## Downloading Yahoo Financial Data Sets

#### History:

In the past, Yahoo Finance allowed users to automate downloads of stock data freely.

With the advent of paid data services, Yahoo has unfortunately decided to disable automated downloads.

However, manual downloads of data are still possible, and the files in this folder can be used to accomplish this task.

This README file illustrates the steps

Note that "ETF" means "Exchange Traded Fund"

### Yahoo Finance (Illustrated with SPY ETF):

https://finance.yahoo.com/quote/SPY?ltr=1

Trade prices are not sourced from all markets

Click Here

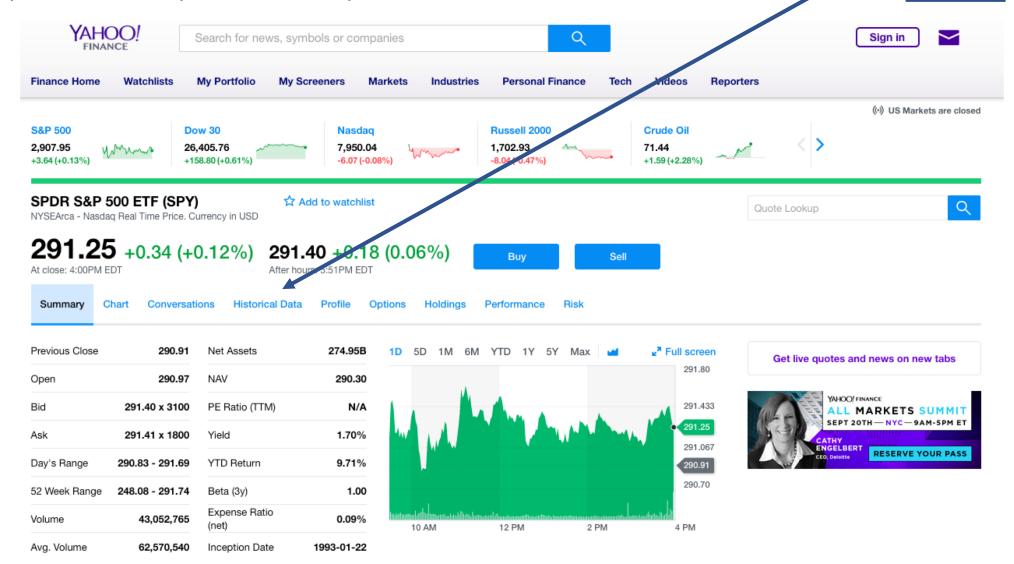

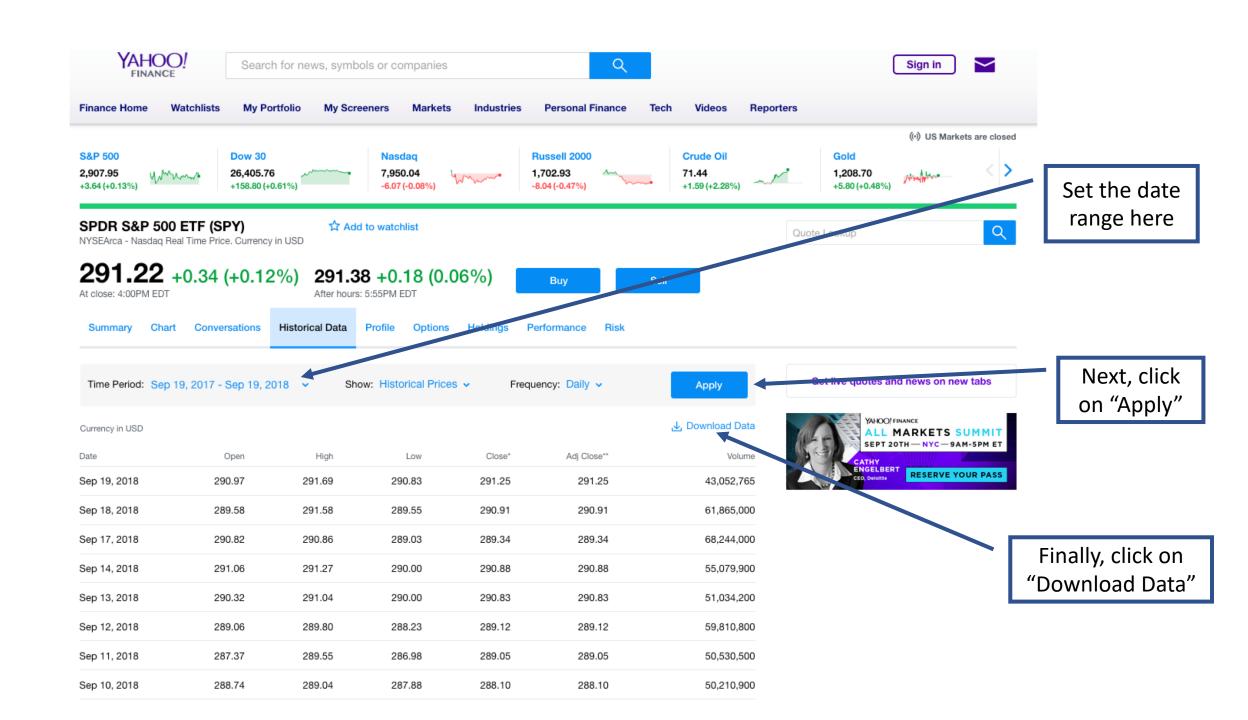

#### In a text editor, the file looks like this:

| ⇔ ~/Des | ktop/SPY.csv -                                                                                                    |
|---------|----------------------------------------------------------------------------------------------------|
| 1       | Date, Open, High, Low, Close, Adj Close, Volume-                                                                                                    |
| 2       | 2018-08-20,285.570007,285.970001,285.059998,285.670013,285.670013,39807500-                                                                                |
| 3       | 2018-08-21,286.250000,287.309998,285.709991,286.339996,286.339996,67272000-                                                                                |
| 4       | 2018-08-22,285.880005,286.760010,285.579987,286.170013,286.170013,44993300-                                                                                |
| 5       | 2018-08-23,285.970001,286.940002,285.429993,285.790009,285.790009,49204900-                                                                                |
| 6       | 2018-08-24,286.440002,287.670013,286.380005,287.510010,287.510010,57487400-                                                                                |
| 7       | 2018-08-27,288.859985,289.899994,288.679993,289.779999,289.779999,57072400-                                                                                |
| 8       | 2018-08-28,290.299988,290.420013,289.399994,289.920013,289.920013,46943500                                                                                 |
| 9       | 2018-08-29,290.160004,291.739990,289.890015,291.480011,291.480011,61485500                                                                                 |
| 10      | 2018-08-30,290.940002,291.359985,289.630005,290.299988,290.299988,61229500-                                                                                |
| 11      | 2018-08-31,289.839996,290.809998,289.290009,290.309998,290.309998,66140800-                                                                                |
| 12      | 2018-09-04,289.839996,290.209991,288.679993,289.809998,289.809998,57594400-                                                                                |
| 13      | 2018-09-05,289.410004,289.640015,287.890015,289.029999,289.029999,72452400-                                                                                |
| 14      | 2018-09-06, 289. 149994, 289. 489990, 287. 000000, 288. 160004, 288. 160004, 65909900-                                                                     |
| 15      | 2018-09-07,286.980011,288.700012,286.709991,287.600006,287.600006,73524800-                                                                                |
| 16      | 2018-09-10,288.739990,289.040009,287.880005,288.100006,288.100006,50210900-                                                                                |
| 17      | 2018-09-11,287.369995,289.549988,286.980011,289.049988,289.049988,50530500-                                                                                |
| 18      | 2018-09-12,289.059998,289.799988,288.230011,289.119995,289.119995,59810800-                                                                                |
| 19      | 2018-09-13,290.320007,291.040009,290.000000,290.829987,290.829987,51034200-                                                                                |
| 20      | 2018-09-14,291.059998,291.269989,290.000000,290.880005,290.880005,55079900-                                                                                |
| 21      | 2018-09-17,290.820007,290.859985,289.029999,289.339996,289.339996,68244000-                                                                                |
| 22      | 2018-09-18,289.579987,291.579987,289.549988,290.910004,290.910004,61865000-<br>2018-09-19,290.970001,291.690002,290.825012,291.250000,291.250000,43052765- |
| 23      | 2010-03-13,230.3/0001,231.030002,230.823012,231.230000,231.230000,43032/03-                                                                                |

#### In Excel, the file looks like this:

|    | Α       | В          | С          | D          | E          | F          | G        |
|----|---------|------------|------------|------------|------------|------------|----------|
| 1  | Date    | Open       | High       | Low        | Close      | Adj Close  | Volume   |
| 2  | 8/20/18 | 285.570007 | 285.970001 | 285.059998 | 285.670013 | 285.670013 | 39807500 |
| 3  | 8/21/18 | 286.25     | 287.309998 | 285.709991 | 286.339996 | 286.339996 | 67272000 |
| 4  | 8/22/18 | 285.880005 | 286.76001  | 285.579987 | 286.170013 | 286.170013 | 44993300 |
| 5  | 8/23/18 | 285.970001 | 286.940002 | 285.429993 | 285.790009 | 285.790009 | 49204900 |
| 6  | 8/24/18 | 286.440002 | 287.670013 | 286.380005 | 287.51001  | 287.51001  | 57487400 |
| 7  | 8/27/18 | 288.859985 | 289.899994 | 288.679993 | 289.779999 | 289.779999 | 57072400 |
| 8  | 8/28/18 | 290.299988 | 290.420013 | 289.399994 | 289.920013 | 289.920013 | 46943500 |
| 9  | 8/29/18 | 290.160004 | 291.73999  | 289.890015 | 291.480011 | 291.480011 | 61485500 |
| 10 | 8/30/18 | 290.940002 | 291.359985 | 289.630005 | 290.299988 | 290.299988 | 61229500 |
| 11 | 8/31/18 | 289.839996 | 290.809998 | 289.290009 | 290.309998 | 290.309998 | 66140800 |
| 12 | 9/4/18  | 289.839996 | 290.209991 | 288.679993 | 289.809998 | 289.809998 | 57594400 |
| 13 | 9/5/18  | 289.410004 | 289.640015 | 287.890015 | 289.029999 | 289.029999 | 72452400 |
| 14 | 9/6/18  | 289.149994 | 289.48999  | 287        | 288.160004 | 288.160004 | 65909900 |
| 15 | 9/7/18  | 286.980011 | 288.700012 | 286.709991 | 287.600006 | 287.600006 | 73524800 |
| 16 | 9/10/18 | 288.73999  | 289.040009 | 287.880005 | 288.100006 | 288.100006 | 50210900 |
| 17 | 9/11/18 | 287.369995 | 289.549988 | 286.980011 | 289.049988 | 289.049988 | 50530500 |
| 18 | 9/12/18 | 289.059998 | 289.799988 | 288.230011 | 289.119995 | 289.119995 | 59810800 |
| 19 | 9/13/18 | 290.320007 | 291.040009 | 290        | 290.829987 | 290.829987 | 51034200 |
| 20 | 9/14/18 | 291.059998 | 291.269989 | 290        | 290.880005 | 290.880005 | 55079900 |
| 21 | 9/17/18 | 290.820007 | 290.859985 | 289.029999 | 289.339996 | 289.339996 | 68244000 |
| 22 | 9/18/18 | 289.579987 | 291.579987 | 289.549988 | 290.910004 | 290.910004 | 61865000 |
| 23 | 9/19/18 | 290.970001 | 291.690002 | 290.825012 | 291.25     | 291.25     | 43052765 |

### Workflow

- Download the stock/ETF data files that you want to use
- Example: SPY.csv is the SPY Exchange Traded Fund
- Pick 10 Stocks or ETFs that you want to analyze
- Download these .csv files
- Put the names of these stocks or ETFs into a file Stocks\_List.txt
- Place the .csv files into the same folder as the Stocks\_List.txt file and the python codes
- For plotting and analysis, either use the .csv files directly, or run the python code Convert\_Stock\_Data.py to convert the data into a text file format (if desired)

# Example of a Time Series Plot

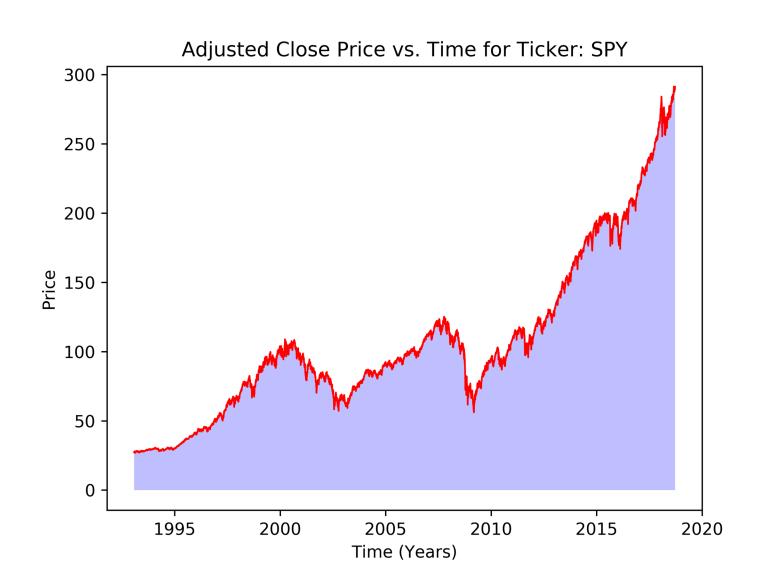

# Example of a Daily Price Change Plot

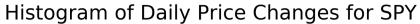

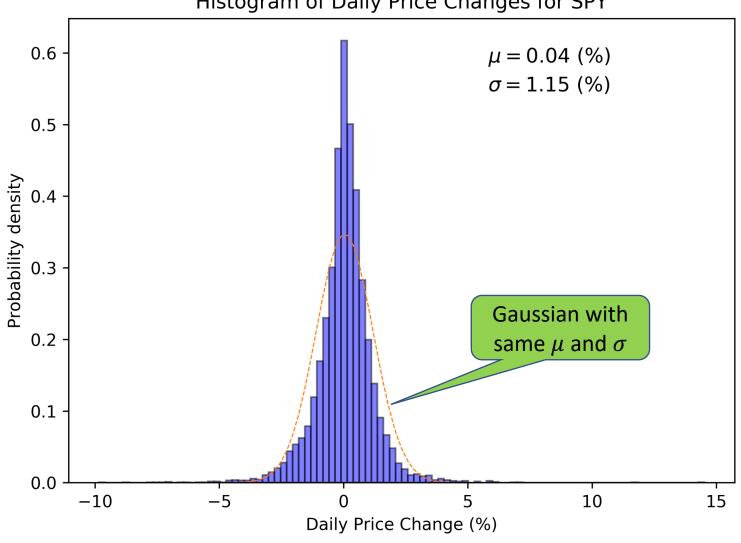